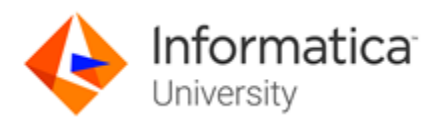

# MDM Multidomain10.1: Developer, Specialist Certification

# About the ICS MDM Multidomain10.1: Developer Test and the Skill Set Inventory

This test measures your competency as a member of a project implementation team. You should be able to explain and identify the MDM product architecture, and to configure its main components including cleanse engine, match server, data governance tools and workflows.

You should be able configure MDM using the Hub Console tools and workbenches to build an organization's data model and execute the MDM data management processes such as the Landing, Staging, Trust, Load, Match, and Merge. You should also be able to use the Repository Manager tool to validate an organization's metadata, import objects into repositories, export repositories, and related tasks. You should also be able to describe the MDM Hub Resource Kit.

The skill set inventory is used to guide your preparation before taking the test. It is an outline of the technical topics and subject areas that are covered in each test. The skill set inventory includes test domain weighting, test objectives and topical content. The topics and concepts are included to clarify the test objectives.

Test takers will be tested on:

- Describing key concepts of Master Data Management
- Identifying the components of Master Data Management Multi-Domain Edition Architecture including Informatica Data Director
- Explanation of the functionality of Master Data Management Architecture including Informatica Data Director
- Understanding how to configure the MDM Model
- Configuring and deploying IDD configurations

# Training Prerequisites

The skills and knowledge areas measured by this test are focused on product core functionality inside the realm of a standard project implementation. Training materials, supporting documentation and practical experience may become sources of question development.

The suggested training prerequisites for this certification level are the completion of the following Informatica course(s):

- MDM: Multidomain Edition Configuration [\(Instructor Led](https://www.informatica.com/content/informatica-com-live/en_us/services-and-training/informatica-university/find-training/master-data-management-mdm-10-1-multidomain-edition/public-classroom.html) o[r onDemand\)](https://www.informatica.com/services-and-training/informatica-university/find-training/master-data-management-mdm-10-1-multidomain-edition-configuration/ondemand.html)
- MDM: Configuring Informatica Data Director [\(Instructor Led](https://www.informatica.com/services-and-training/informatica-university/find-training/mdm-10-1-configuring-informatica-data-director/virtual-classroom.html) o[r onDemand\)](https://www.informatica.com/services-and-training/informatica-university/find-training/mdm-10-1-configuring-informatica-data-director-ondemand/ondemand.html)

Recommended Documents for Reference:

- [Informatica MDM Multidomain Edition -](https://kb.informatica.com/proddocs/Product%20Documentation/5/MDM_101HF1_ResourceKitGuide_en.pdf) 10.1 HotFix 1 Resource Kit Guide (English)
- [Informatica MDM Multidomain Edition -](https://kb.informatica.com/proddocs/Product%20Documentation/5/MDM_101HF2_ConfigurationGuide_en.pdf) 10.1 HotFix 2 Configuration Guide (English)

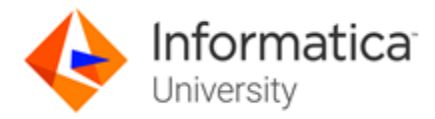

### Test Domains

The test domains and the extent to which they are represented as an estimated percentage of the test follows:

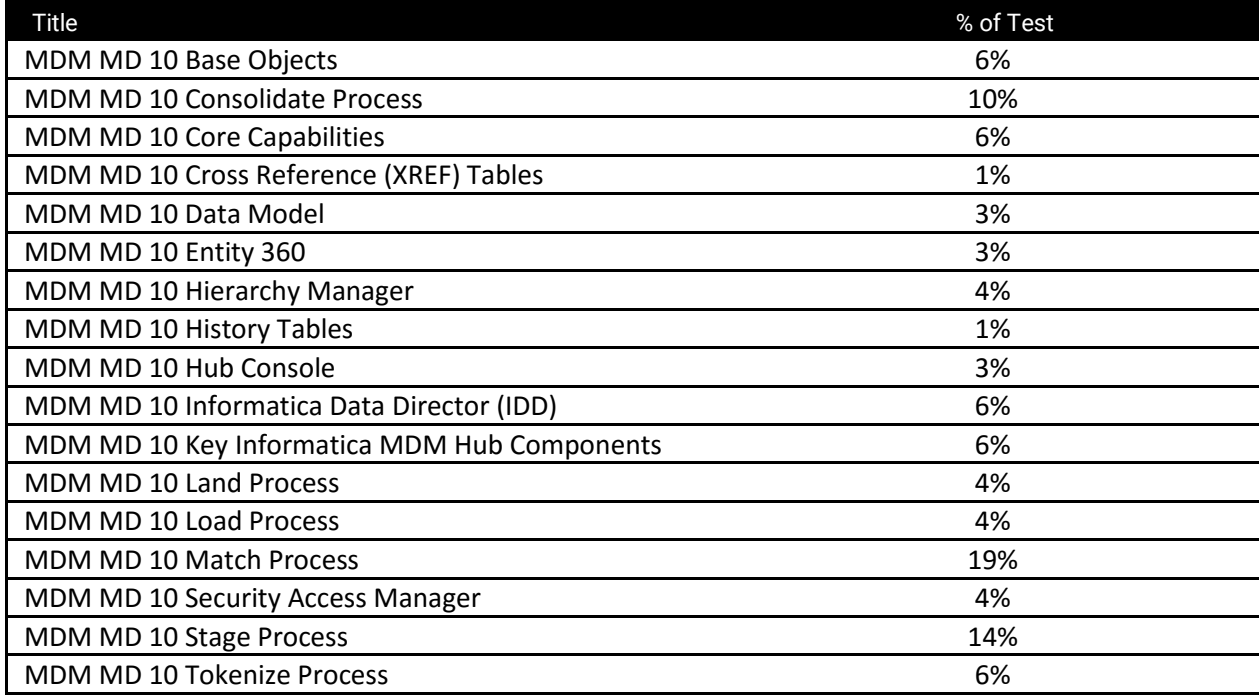

### Question Format

You may select from one or more response offerings to answer a question.

You will score the question correctly if your response accurately completes the statement or answers the question. Incorrect distractors are given as possible correct answers so that those without the required skills and experience may wrongly select that choice.

A passing grade of 70% is needed to achieve recognition as an Informatica Certified Specialist (ICS) in MDM Multidomain Developer.

You are given 90 minutes to complete the test. Formats used in this test are:

- Multiple Choice: Select one option that best answers the question or completes the statement
- Multiple Response: Select all that apply to best answer the question or complete the statement
- True/False: After reading the statement or questions select the best answer

# Test Policy

- You are eligible for one attempt and re-take, if needed, per test registration.
- If you do not pass on your first attempt
	- Purchase of the test will include one second-attempt if a student does not pass an test.
	- You must wait two weeks after a failed test to take the test again.
	- Any additional retakes are charged the current fee at the time of purchase.
	- Promotions are excluded and cannot be combined.

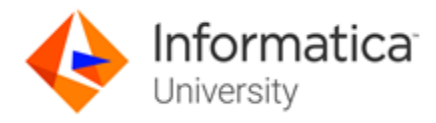

# Test Topics

The test will contain 70 questions comprised of topics that span across the sections listed below. In order to ensure that you are prepared for the test, review the subtopics with each section.

#### *Architecture*

10% of the test is comprised of the following topics and concepts measuring your understanding of the Informatica Multidomain MDM Architecture.

- Informatica Multidomain MDM as the Enterprise MDM Platform
- Key Informatica MDM Hub Components

#### *Base Objects*

15% of the test is comprised of the following topics and concepts measuring your understanding of the Informatica MDM Base Object and related tables.

- Base Objects and Entities
- XREF Tables
- History Tables

#### Data Flow Processes

15% of the test is comprised of the following topics and concepts measuring your understanding of the Informatica MDM Data Flow/Build Processes.

- Data Model
- **Landing Process**
- Load Process
- Stage Process

#### *Data Management*

10% of the test is comprised of the following topics and concepts measuring your understanding of the Informatica MDM core business drivers and concepts.

- Core Capabilities
- Key Adoption Drivers for Master Data Management
- Master Data and Master Data Managements

#### *Data Governance*

10% of the test is comprised of the following topics and concepts measuring your understanding of the Informatica MDM Data Director and Data Steward.

- End User View
- Data Steward Workbench
- Application Creation
- Application Deployment

#### *Match and Merge*

30% of the test is comprised of the following topics and concepts measuring your understanding of the Informatica MDM Matching and Merging process.

- Match Configuration
- Consolidation Configuration
- Tokenization Configuration

#### *Tools & Workbench*

10% of the test is comprised of the following topics and concepts measuring your understanding of the Informatica MDM Tools and Workbenches.

- Hierarchy Manager
- Hub Console
- Repository Manager
- Real-time processing

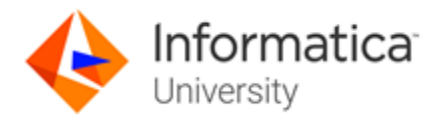

# Sample Test Questions

*If trust has been invoked for a column and the data is known to be most accurate when it first comes in, but then your trust in the data diminishes quickly, which trust curve is most appropriate?*

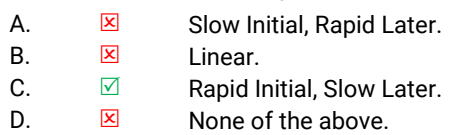

*Which of these choices are base object properties?*

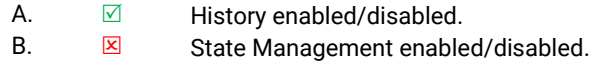

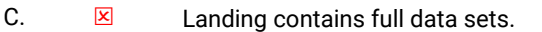

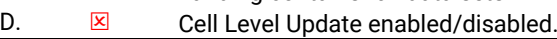

*Entity 360 has the capability to include social media feeds in its display.*

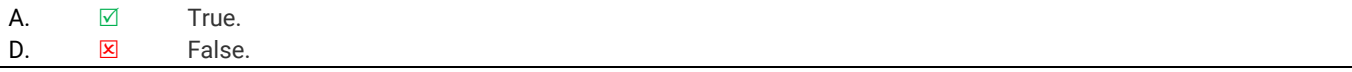

*What is necessary for MDM to include the physical location of an entity in the matching criteria?*

- A.  $\overline{X}$  At least one match column must contain geocode data.
- B.  $\qquad \qquad \boxtimes$  The Geocode Radius must be in meters.
- C.  $\boxtimes$  One Match Column field name must be "Geocode"<br>D.  $\boxtimes$  All of the above.
- D.  $\Box$  All of the above.

*What statement best describes what the tokenize process does?*

- A.  $\boxtimes$  It prepares a record for address standardization.
- B.  $\boxtimes$  It links parent and child records.<br>C.  $\boxtimes$  It determines trust scores.
- C.  $\overline{\mathbf{x}}$  It determines trust scores.
- D.  $\Box$  It creates keys used in the matching process.

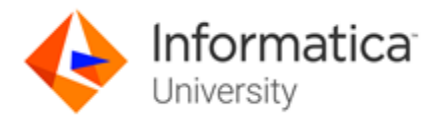

### When You Are Ready To Test:

*Informatica Specialist Certifications are available Anytime/Anywhere. To become an Informatica Certified Specialist (ICS), please follow these steps.*

- *1. Go to the Informatica Certification Trainings located [here](https://www.informatica.com/services-and-training/informatica-university/find-training.html#fbid=XH8_EV2tQMZ?product=Show%20All%20Products&role=Show%20All%20Roles&training=Certification&sortby=Alphabetically).*
- *2. Login with your Informatica Passport or create your account.*
- *3. Locate the Certification you wish to take, click Certification under the title.*
- *4. You will be brought to the Certification Details Page, click Enroll.*
- *5. Click Add to Cart and complete your registration/purchase.*
- *6. Once you have registered go to My Training and View Your Transcript.*
- *7. Now you can simply Launch and take your test Anytime/Anywhere prior to your test's expiry date*
- *8. Retake Policy: Current purchases of the test will include one second-attempt if a student does not pass a test. Any additional retakes are charged the current fee at the time of purchase. Promotions are excluded and cannot be combined. You must wait two weeks after a failed test to take the test again.*

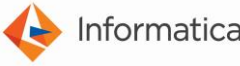

Worldwide Headquarters, 2100 Seaport Blvd., Redwood City, California 94063, USA phone: 650.385.5000 fax: 650.385.5500 toll-free in the US: 1.800.653.3871 www.informatica.com linkedin.com/company/informatica twitter.com/Informatica

© 2018 Informatica LLC. All rights reserved. Printed in the U.S.A. Informatica, the Informatica logo, and The Data Integration Company are trademarks or registered trademarks of Informatica LLC in the United States and in jurisdictions throughout the world. All other company and product names may be trade names or trademarks of their respective owners.